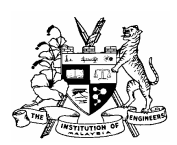

# The Institution of Engineers, Malaysia

(Southern Branch)

24-B Jalan Abiad, Taman Tebrau Jaya, 80400 Johor Bahru Tel : 07- 331 9705 Fax : 07-331 9710 Website: www.iemsb.org.my E-mail : iemsouthern@gmail.com

### HALF-DAY TALK

"Introduction to Stormwater Management & Flood Modeling with xpswmm"

Presented by Lestari Software Enterprise/XP Software

1-April-2008 (Tuesday) – The Zon Regency Hotel, Johor Bahru.

Synopsis The end of 2006 and 2007 saw a serious flood throughout the southern part of Peninsular Malaysia, resulting in massive destruction on property. Severe floods also happened in many other parts of Malaysia. A lot of money is lost in damage due to flooding. What can we do to improve the drainage system? Computer modeling of urban drainage allows engineers to make informed cost-effective designs and improvements to protect property and life. This Seminar will provide a brief introduction on stormwater management and flood modelling. The Seminar will discuss the applications and capabilities of xpswmm software in modelling urban drainage, detention pond, drainage master plans and river flood mapping. Case studies from around the world will be discussed during the Seminar. xpswmm is a comprehensive software package for modeling stormwater, sanitary and river systems. xpswmm is used by scientists, engineers and managers to develop link-node (1D) and spatially distributed hydraulic models (2D). It simulates natural rainfall-runoff processes and the performance of engineered systems that manage our water resources.

#### Tentative Programme

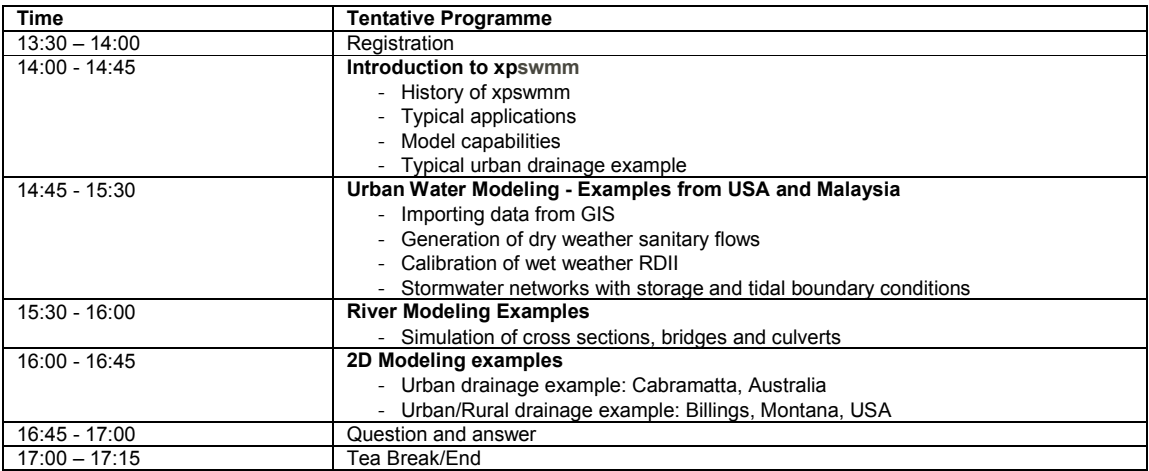

About the speaker: Tony Kuch has been with XP Software for more than 14 years. He is currently the Vice President of International Operations and a Senior Principal based out of the Portland, Oregon office in the USA. His duties include providing technical support and modeling advice to worldwide users and coordinating sales and training activities with a network of Asian distributors. He has authored several technical papers and instructed at over 100 public workshops and in-house training seminars including several in Malaysia. He graduated from the University of Guelph in Canada, where he completed his Masters of Science in Water Resources Engineering. His MSc (Eng) thesis was on developing decision support software tools for sensitivity analysis and calibration of the renowned SWMM.

Commitment Fees: RM 30.00 (For IEM members) RM 50.00 (For non-members) Registration will be on a first-come-first-serve basis. Kindly return the reply slip to the IEM (SB) office before 24 MARCH 2008 together with a non-refundable seminar fees made payable to *The Institution of Engineers, Malaysia (Southern Branch).* Please note that the fees must be settled in advance prior to the seminar. Please be reminded that if place is reserved and the intending participants failed to attend the program, the fee will still have to be settled in full. Thank you for your continuous support of the Institution.

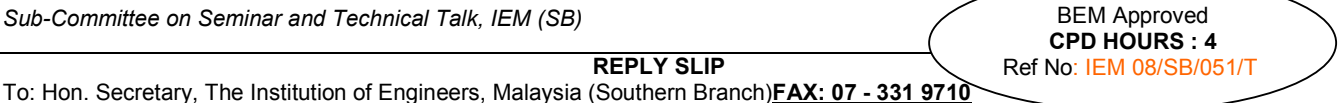

## Talk on – Introduction to Stormwater Management & Flood Modelling with xpswmm Tuesday, 1-April-2008, 2.00 pm – 5.00 pm at the Zon Regency Hotel, Johor Bahru

I wish to attend the above talk. I enclosed herewith a cheque No: ........................ for the amount of RM……………as payment for the commitment fees. Name of Member : ...............................................................Membership No : ...............................I/C No: ………............................... Company's Name: ......................................................................................................................Tel (H/P) : ….................................... Address:.…………………………...............................................................Tel (O):.................................Fax:…………………………….. ………. …………………………………………………………………………..Email :……………..…………………………………………. Signature: ............................................................................................... Date: ........................................................................

#### \*(please bring along the flyer for confirmation of attendance)

Note: For IEM members, membership cards should be presented for identification purpose. Failure to present the card will be declared as non-members and will be required to pay the non-member fees.